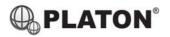

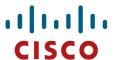

#### **Cisco SPA525G Instructions**

## 1. Making Calls

## i. Outside Calls

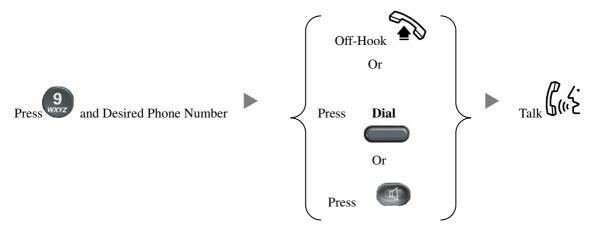

## ii. Calling Other Extension

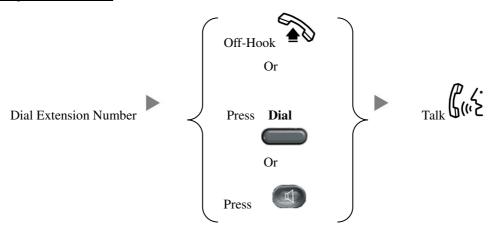

# 2. Answering Calls

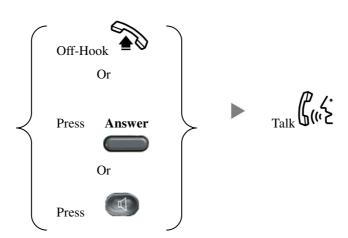

## 3. Transferring a Call / Call Transfer

## i. <u>Blind / Unattended Transfer</u>

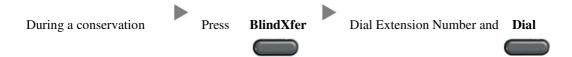

## ii. Supervised / Attended Transfer

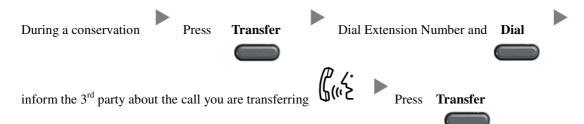

#### 4. Holding a Call

#### i. <u>To Hold</u>

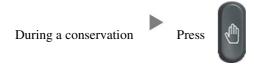

## ii. To Retrieve a call (Call Hold retrieve)

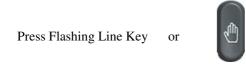

#### 5. Making a conference (Conference Call)

#### i. To Establish a Conference

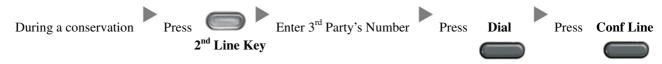

## ii. To Leave a conference and talk to the 1<sup>st</sup> person

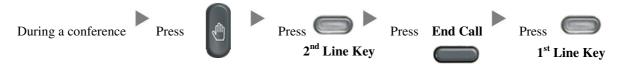

## iii. To Leave a conference and talk to the 3<sup>rd</sup> person

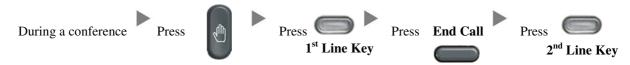

## iv. To Leave a conference

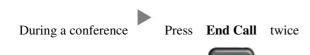

#### 6. Checking Voice Mail

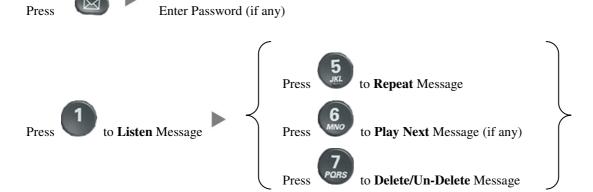

Enter Password (if any)

#### 7. Voice Mail Setup

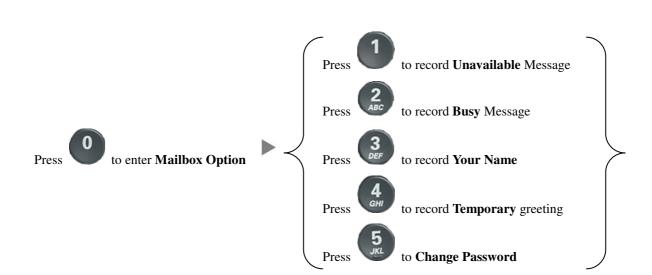

#### 8. Checking Call History

# i. To check the Dialed Calls

Press Redial

#### ii. To check the Answered Calls

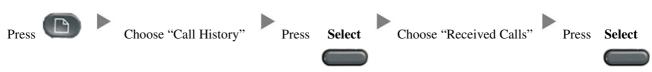

## iii. To check the Missed Calls

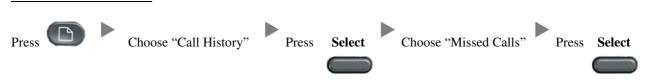

#### 9. Forward Call

#### i. To set up Always Call Forward

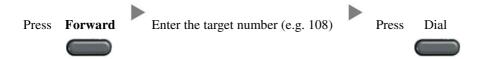

## ii. To set up Busy Call Forward

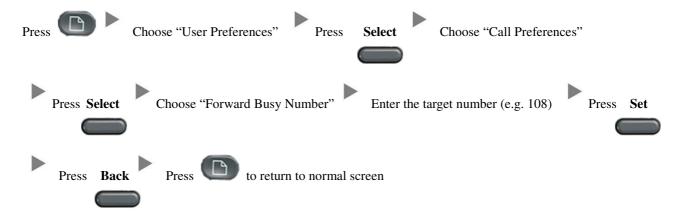

#### iii. To set up No Answer Call Forward

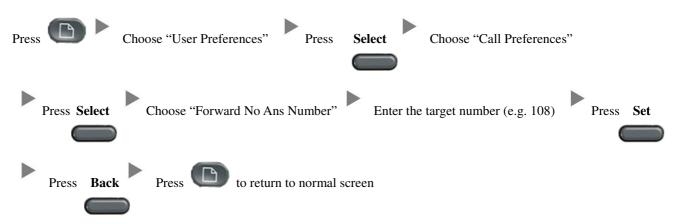

## iv. To Cancel Call Forwarding

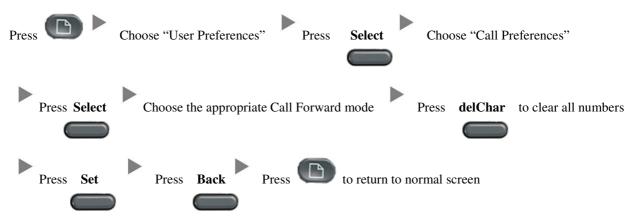